**Plan**

### **Programmation Internet**

**Cours 7**

**kn@lri.fr http://www.lri.fr/~kn** **1 Systèmes d'exploitation (1/2)** ✔ **2 Systèmes d'exploitation (2/2)** ✔ **3 Réseaux, TCP/IP** ✔ **4 Web et HTML** ✔ **5 CSS** ✔ **6 PHP : Introduction** ✔ **7 PHP : Fonctions 7.1 Définitions de fonctions 7.2 Manipulation des chaînes et expressions régulières 7.3 Manipulation de fichiers**

**S** PARIS Comprendre le monde<br>construire l'avenir<sup>e</sup>

**2/20**

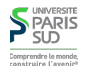

# **Fonctions**

**Les fonctions sont déclarées à l'aide du mot-clé** function**. On renvoie des résultats à l'aide du mot-clé** return**.**

```
 <?php
     function double ($x)
       {
          return x + x;
\longrightarrow echo double(10);
```

```
 ?>
```
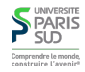

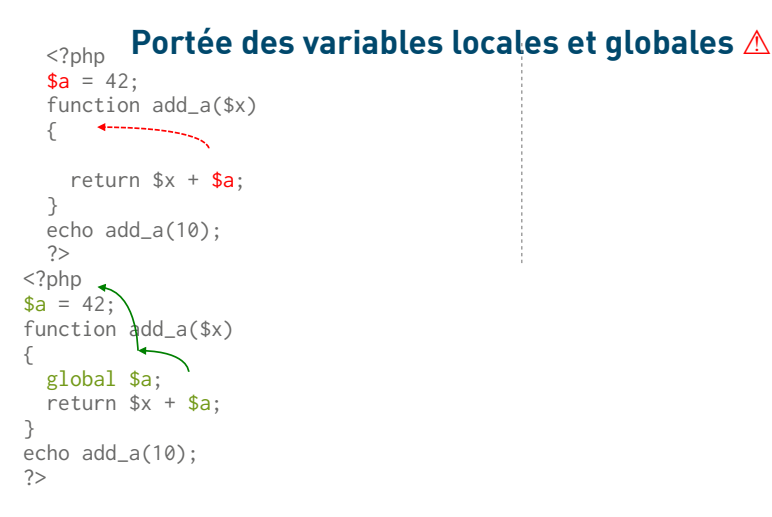

**Le code de gauche affiche 10 ! Les variables ont une portée locale par défaut. Si** \$a **n'est pas définie dans le corps de la fonction, sa valeur est** NULL **(variable non définie). Pour référencer des variables globales, on utilise le mot clé** global**.**

### **Fonction : définition ⚠**

# **Fonctions : passage par référence**

**On utiliser le modificateur** & **devant un paramètre de fonction pour indiquer que ce dernier est passé par référence.**

**On peut utiliser une fonction « avant » de la définir :** <?php echo next(10); echo <br/> <br/>); function next(\$x) { return \$x + 1; } ?>

**On définira toujours des fonctions avant de les utiliser. On ne peut pas définir deux fonctions avec le même nom.**

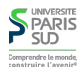

**Plan**

# **Quelques fonctions utilitaires sur les chaînes**

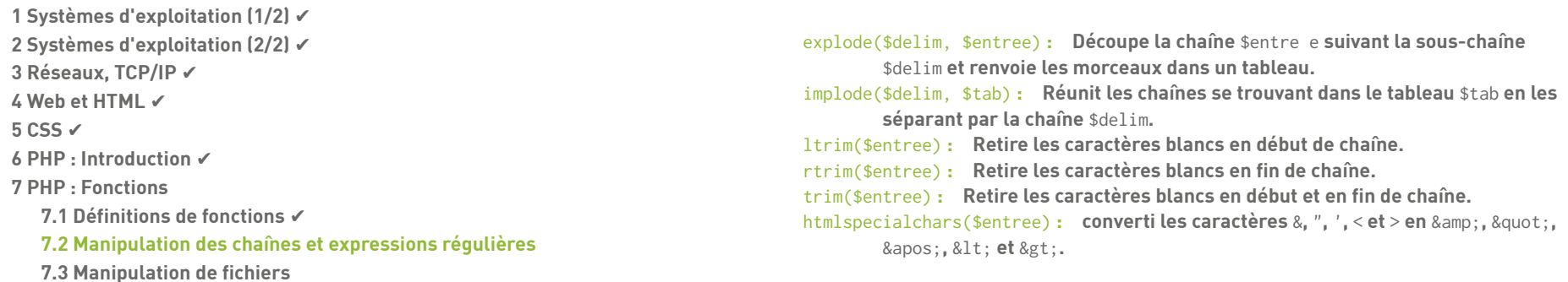

5/20<sup>

<sup>contruit except o \$mytab["a"];</sup></sup>

 $<$ ?php

{

}

?> <?php

{

}

function add\_a(\$tab)

 $$tab['a"] = 42;$ 

 $\text{Imytab} = \arctan(\cdot);$  add\_a(\$mytab); echo \$mytab["a"];

function add\_a(&\$tab)

 $$tab['a"] = 42;$ 

 $\frac{1}{\sqrt{N}}$   $\frac{1}{\sqrt{N}}$  suadd\_a(\$mytab);

 $1/(n^2 + n^2)$  rien (car NULL  $\rightarrow$  "")

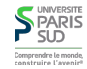

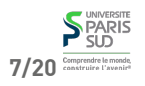

**6/20**

### **Expressions régulières : syntaxe**

**Les expressions régulières de PHP sont au format PCRE (Perl Common Regular Expressions)** '/r/' **où** r **est une expression de la forme:**

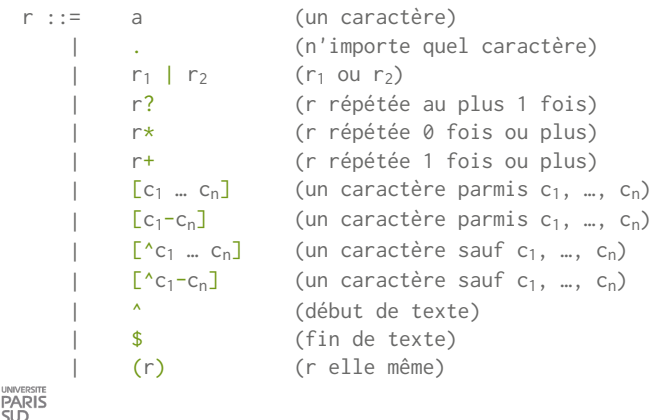

## **Expressions régulières : recherche**

preg\_match(\$regexp, \$chaine)

**renvoie 1 si une sous-chaine de** \$chaine **correspond à** \$regexp**, 0 si aucune sous-chaine ne correspond et** FALSE **en cas de problème (attention, utiliser** === **pour tester le résultat).**

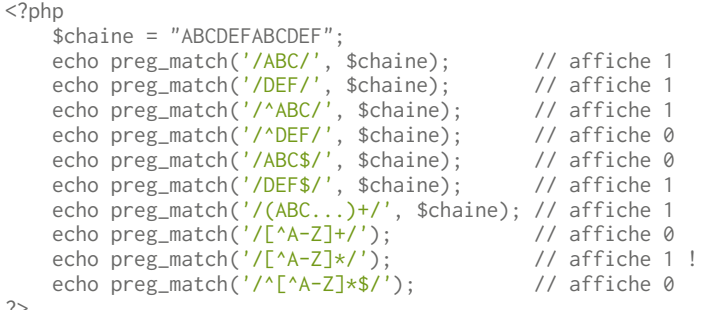

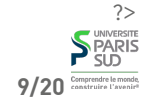

**Expressions régulières : substitution**

preg\_replace(\$regexp, \$motif, \$chaine)

**recherche toutes les sous-chaînes de** \$chaine **reconnues par** \$regexp **et les remplace par** \$motif**. Ce dernier peut contenir** \$i **pour référencer le i ème groupe de parenthèses**

#### <?php

 $$chaine = "10-31-1981";$  $$reg1 = ''/([0-9]+)-([0-9]+)-([0-9]+)/";$  echo preg\_replace(\$reg1, "\$2/\$1/\$3", \$chaine); // affiche 31/10/1981

 $\text{Spec } 2 = \frac{n}{1}$  echo preg\_replace(\$reg2, "toto", \$chaine); // affiche toto0-3toto-toto98toto

 $\frac{\sec 3}{\sec 3} = \frac{\pi}{6} - \frac{9}{6} (\sqrt{6} - \sqrt{9} + \sqrt{7})$  echo preg\_replace(\$reg3, "\$1", \$chaine); // affiche 0-1-981 (\* déplie la regexp le plus possible)

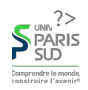

# **Expressions régulières : séparation**

#### preg\_split(\$regexp, \$chaine)

**renvoie un tableau des sous-chaine de** \$chaine **séparées par** \$motif **(équivalent à** explode **pour des** \$regexp **constantes).**

 $<$ ?php

 \$chaine = "Une phrase, c'est plusieurs mots."; print\_r (preg\_split("/[ ,.']+/", \$chaine)); //Affiche: //Array ( $[0]$  => Une  $[1]$  => phrase  $[2]$  => c  $[3]$  => est //  $[4]$  => plusieurs  $[5]$  => mots  $[6]$  => )

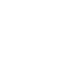

**S**PARIS

?>

**11/20**

**10/20**

### **Expressions régulières : recherche exhaustive**

preg\_match\_all(\$regexp, \$chaine, &\$resultat)

&\$resultat **est un tableau passé par référence. Après l'appel,** \$resultat[0] **contient un tableau avec toutes les sous-chaines reconnues et** \$resultat[i] **contient tous les résultats reconnus par le ième groupe de parenthèses. Renvoie le nombre de chaines trouvées (i.e. la longueur de** \$resultat[0]**).**

```
<?php
         {\text{Sres}} = \text{array}():
          $chaine = "ABC ACD AEF AB DEF";
          echo preg_match_all("/A([A-Z]*)/", $chaine, $res);
          //Affiche 4
          print_r ($res);
          /*Affiche
         Array ([0] =>
                         Array ( [0] \Rightarrow ABC [1] \Rightarrow ACD [2] \Rightarrow AEF [4] \Rightarrow AB)\lceil 1 \rceil =>
                        Array ( [0] \Rightarrow BC \quad [1] \Rightarrow CD \quad [2] \Rightarrow EF \quad [4] \Rightarrow B)\overline{\phantom{a}}PARIS<sup></sup>
```
### **Plan**

**1 Systèmes d'exploitation (1/2)** ✔ **2 Systèmes d'exploitation (2/2)** ✔ **3 Réseaux, TCP/IP** ✔ **4 Web et HTML** ✔ **5 CSS** ✔ **6 PHP : Introduction** ✔ **7 PHP : Fonctions 7.1 Définitions de fonctions** ✔ **7.2 Manipulation des chaînes et expressions régulières** ✔ **7.3 Manipulation de fichiers**

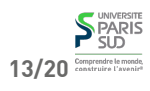

# **Envoi d'un fichier au serveur (1/2)**

**On utilise la méthode** post **pour les formulaires. Les valeurs sont envoyées dans la requête HTTP (et non pas encodées dans l'URL)**

```
 <form action="cible.php" method="post"
       enctype="multipart/form-data">
       <input type="file" name="fichier" size="20"/>
        <button type="sumbit">Uploader le fichier</button>
 </form>
```
**Apperçu:**

SU<sub>D</sub>

Browse... No file selected. Uploader le fichier

**Coté serveur, la variable** \$\_FILES **est définie.** \$\_FILES["fichier"] **contient un tableau avec des informations sur le fichier envoyé. Les autres champs (par exemple valeur d'un champ texte) sont stockés dans la variable** \$\_POST **(au lieu de**

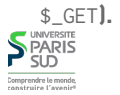

# **Envoi d'un fichier au serveur (2/2)**

**Étant donné un formulaire avec un champ input de type file et de nom** "fichier" **on a accès aux information suivantes:**

\$\_FILES["fichier"]["error"] **: Code d'erreur (0 si tout c'est bien passé,** > **0 si une** \$\_FILES["fichier"]["tmp\_name"] **: Nom du fichier temporaire sur le serveur où a erreur s'est produite. Les autres champs ne sont définis que si "error" vaut 0). été sauvegardé le contenu du fichier envoyé**

\$\_FILES["fichier"]["name"] **: Nom original du fichier** \$\_FILES["fichier"]["size"] **: Taille du fichier** \$\_FILES["fichier"]["type"] **: Le type MIME du fichier**

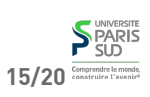

### **Ouverture d'un fichier**

#### fopen(\$nomfichier, \$mode)

**Ouvre un fichier dont on donne le nom avec un mode particulier. Les modes sont:** "r" **(lecture),** "r+" **(lecture/écriture),** "w" **(écriture),** "w+" **(lecture/écriture, création si non-existant),** "a" **(écriture, ajout à la fin si existant),** "a+" **(lecture/écriture, création si non-existant, ajout à la fin si existant).** fopen **renvoie un descripteur de fichier que l'on peut utiliser pour manipuler le fichier.**

### **Lecture/écriture/fermeture d'un fichier**

#### fread(\$desc, \$taille)

**Lit au maximum** \$taille **caractères dans un fichier dont le descripteur (renvoyé par** fopen**) est** \$desc**. La fonction renvoie un chaine d'au plus** \$taille **caractères ou** FALSE **en cas d'erreur.**

#### fwrite(\$desc, \$chaine)

**Écrit la chaine de caractères à la position courante dans le fichier dont le descripteur est** \$desc**. Renvoi le nombre d'octets écrits ou** FALSE **en cas d'erreur.**

#### fclose(\$desc)

**Ferme le fichier dont le descripteur est** \$desc

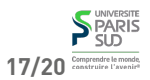

**18/20**

### **Interface simplifiée**

#### fseek(\$desc, \$offset, \$orig)

**Déplacement dans un fichier**

**Déplace le pointeur interne de position du fichier dont le descripteur est** \$desc **de** \$offset **octets. Le paramètre** \$orig **donne l'origine:** SEEK\_CUR **(décalage à partir de la position courante),** SEEK\_SET **(position absolue dans le fichier),** SEEK\_END **(décalage à partir de la fin de fichier).**

file\_get\_contents(\$nomfichier)

**Ouvre un fichier dont on donne le nom et renvoie son contenu sous forme d'une chaine de caractères**

#### file(\$nomfichier)

**Renvoie un tableau avec une case par ligne dans le fichier. Chaque entrée contient le "\n" terminal.**

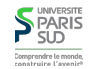

**.**

**S**PARIS

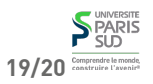